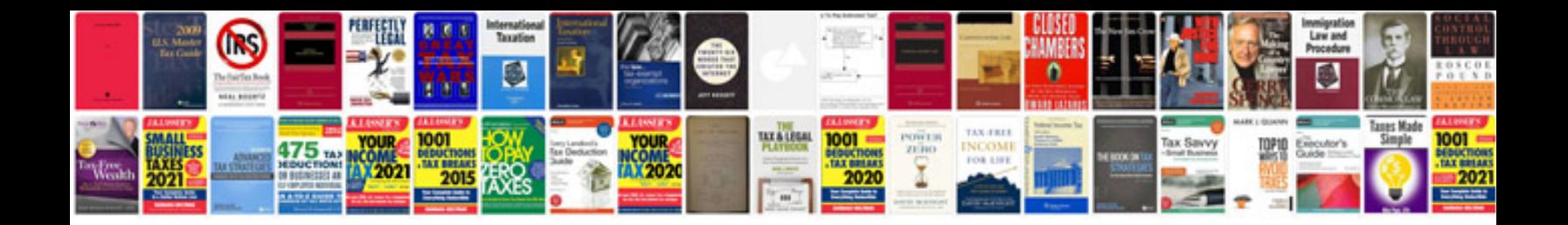

**Come si trasforma un file in**

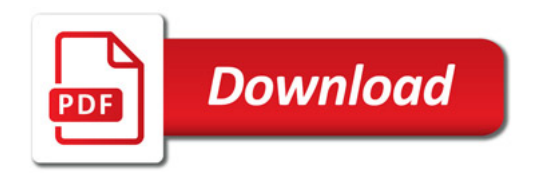

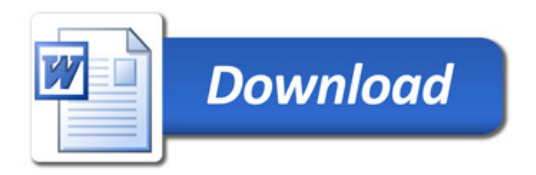